# CPSE Portal

ICD10 Implementation

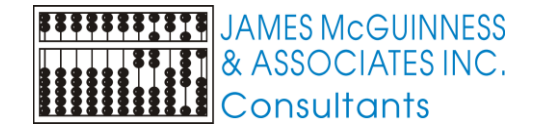

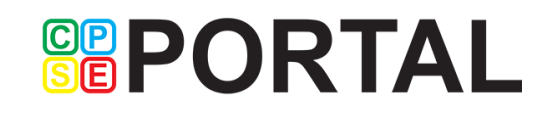

## ICD10 begins October 1, 2015

- ICD10 goes into effect October 1, 2015
- This transition is based on date of service, not date of entry
	- **This means for every entry for a date of service on or after October 1, 2015 must** use ICD10.
	- ▶ When entering for service dates prior to 10/1/15, you must still use ICD9

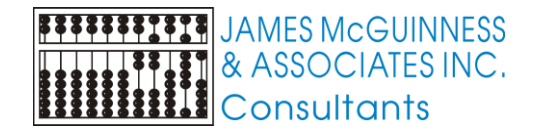

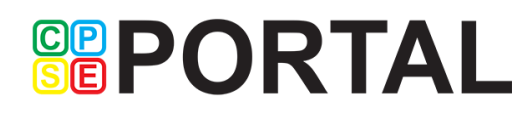

## Medicaid Alert 14-02

International Classification of Diseases, 10th revision, Clinical Modification (ICD-10-CM)

- Medicaid alerts are available on NYSED's website [http://www.oms.nysed.gov/medicaid/medicaid\\_alerts/](http://www.oms.nysed.gov/medicaid/medicaid_alerts/)
- Alert 14-02 discusses ICD10
- SED states that there are several options to get the ICD10 for a particular entry

*These options may include: requesting that the ordering practitioner provide the numeric or alphanumeric code, requesting that the attending practitioner 'translate' the reason/need wording or ICD-9-CM code to an appropriate ICD-10-CM code, consulting coding books and resources, consulting coding professionals with adequate experience, or contacting physicians or other health professionals.*

**GRPORTAL** 

 The SLP, OT, PT, etc. are the attending practitioner and are also considered health professionals

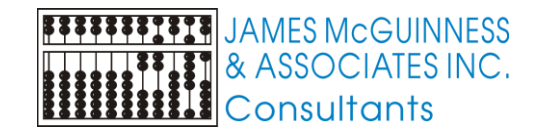

## Translating ICD9 to ICD10

- Several websites available (search for "*convert ICD9 to ICD10*")
	- ▶ <http://www.icd10data.com/Convert>
	- ▶ <https://www.aapc.com/icd-10/codes/>
	- ….
- CPSE Portal
	- ICD9 To ICD10 GEMS

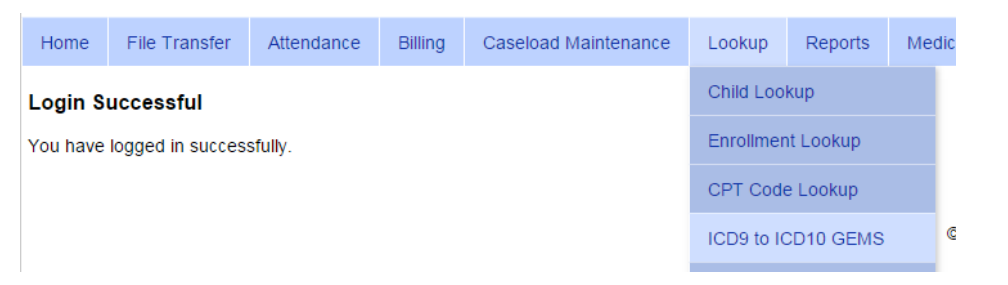

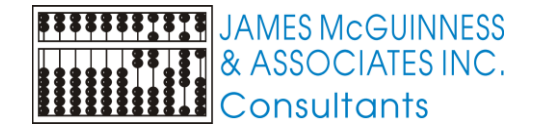

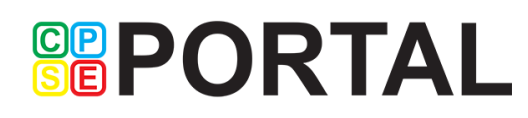

### ICD9 To ICD10 GEMs (GEMs = *General* Equivalence Mapping)

- This is NOT the definitive guide, this is a tool
- It comes from Centers for Medicare and Medicaid Services [\(CMS\)\(https://www.cms.gov/medicare/coding/icd10/2015-icd-10-cm-and](https://www.cms.gov/medicare/coding/icd10/2015-icd-10-cm-and-gems.html)gems.html )
- The professional needs to use their knowledge and training to determine the appropriate code
- Two types of mappings
	- Direct the mapping is a direct map from ICD9 to ICD10
	- Approximate the mapping(s) listed is an approximate map from ICD9 to ICD10

**GRPORTAL** 

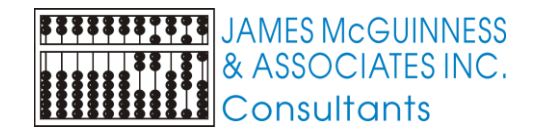

## **GEMs - Direct example**

### ICD9 to ICD10 GEMS

ICD9 Code 309.24  $\overline{\mathbf{v}}$ Search \_ICD9 Information ICD9 Code: 309.24 Short Description: Adjustment disorder with anxiety Adjustment disorder with anxiety Long Description:

#### ICD10 General Equivalence Mappings

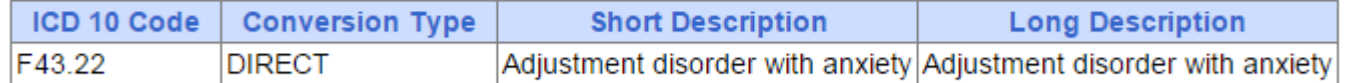

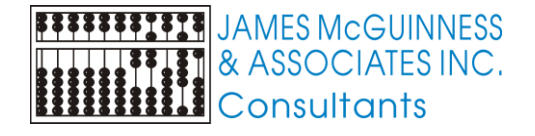

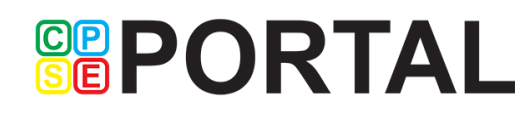

C

### **GEMs - Approximate** Example 1 - multiple matches

#### ICD9 to ICD10 GEMS

ICD9 Code 314.01  $\overline{\mathbf{v}}$ Search **ICD9** Information ICD9 Code: 314.01 Short Description: **Attention Deficit Disorder with hyperactivity Attention Deficit Disorder with hyperactivity** Long Description:

#### **ICD10 General Equivalence Mappings**

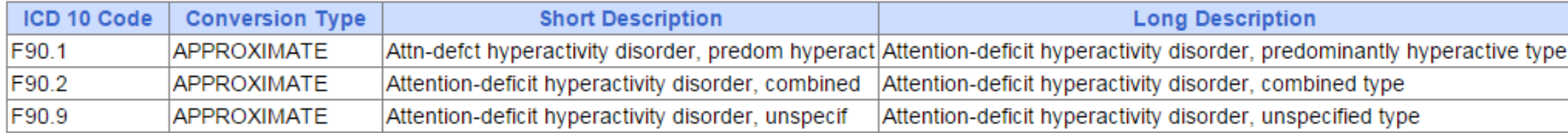

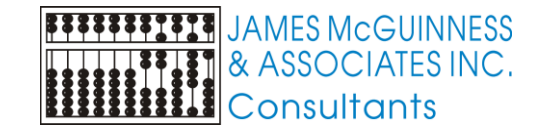

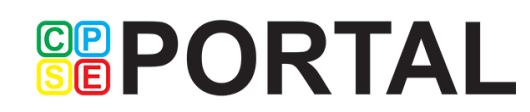

### GEMs – Approximate Example 2 – single match

#### **ICD9 to ICD10 GEMS**

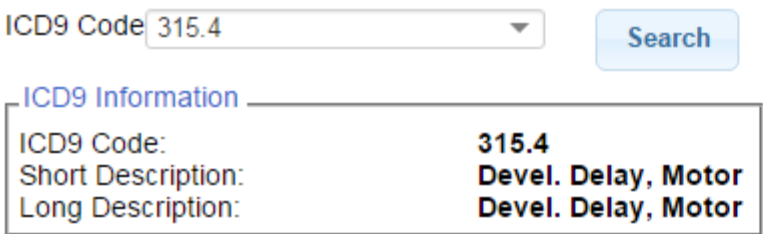

#### ICD10 General Equivalence Mappings

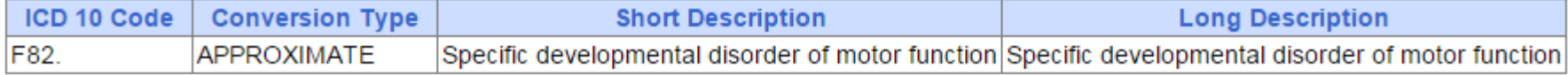

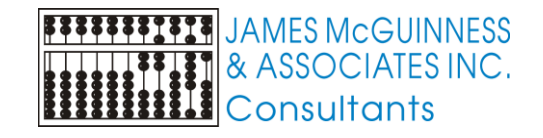

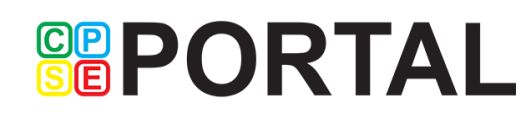

### ICD10Data.com

#### ▶ 2015/16 ICD-10-CM Diagnosis Code F82  $\text{F}$

#### Specific developmental disorder of motor function

#### 2015 2016 Billable Code

- . F82 is a billable ICD-10-CM code that can be used to indicate a diagnosis for reimbursement purposes.
- . Reimbursement claims with a date of service on or after October 1, 2015 require the use of ICD-10-CM codes.
- . This is the American ICD-10-CM version of F82. Other international ICD-10 versions may differ.

#### Clinical Information

- . A disorder characterized by an impairment in the development of an individual's motor coordination skills; this impairment in motor development is not due to a medical condition.
- . Marked impairments in the development of motor coordination such that the impairment interferes with activities of daily living. (from dsm-iv, 1994)

#### Applicable To

- · Clumsy child syndrome
- Developmental coordination disorder
- · Developmental dyspraxia

#### **Description Synonyms**

- Clumsiness
- · Clumsiness -motor delay
- · Clumsiness, motor delay
- · Developmental delay, gross motor
- Fine motor developmental delay
- Gross motor development delay
- · Gross motor developmental delay
- Motor delay
- Neuromuscular disorder, clumsiness
- Type 1 Excludes ?
	- abnormalities of gait and mobility  $(R26.-\frac{m}{10})$
	- lack of coordination  $(R27.-\#)$

Type 2 Excludes ?

• lack of coordination secondary to intellectual disabilities (F70-F79 )

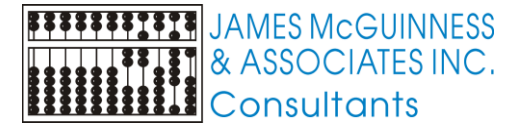

### **GEPORTAL**

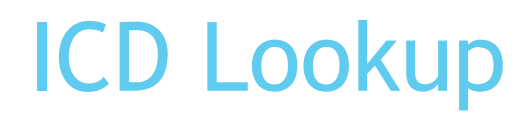

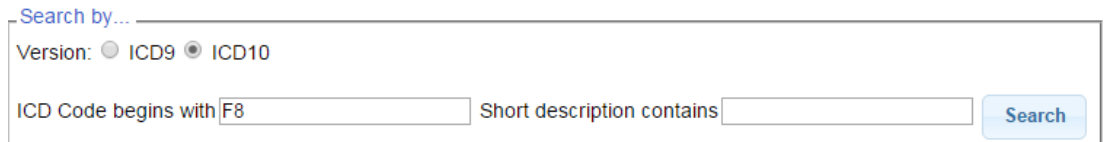

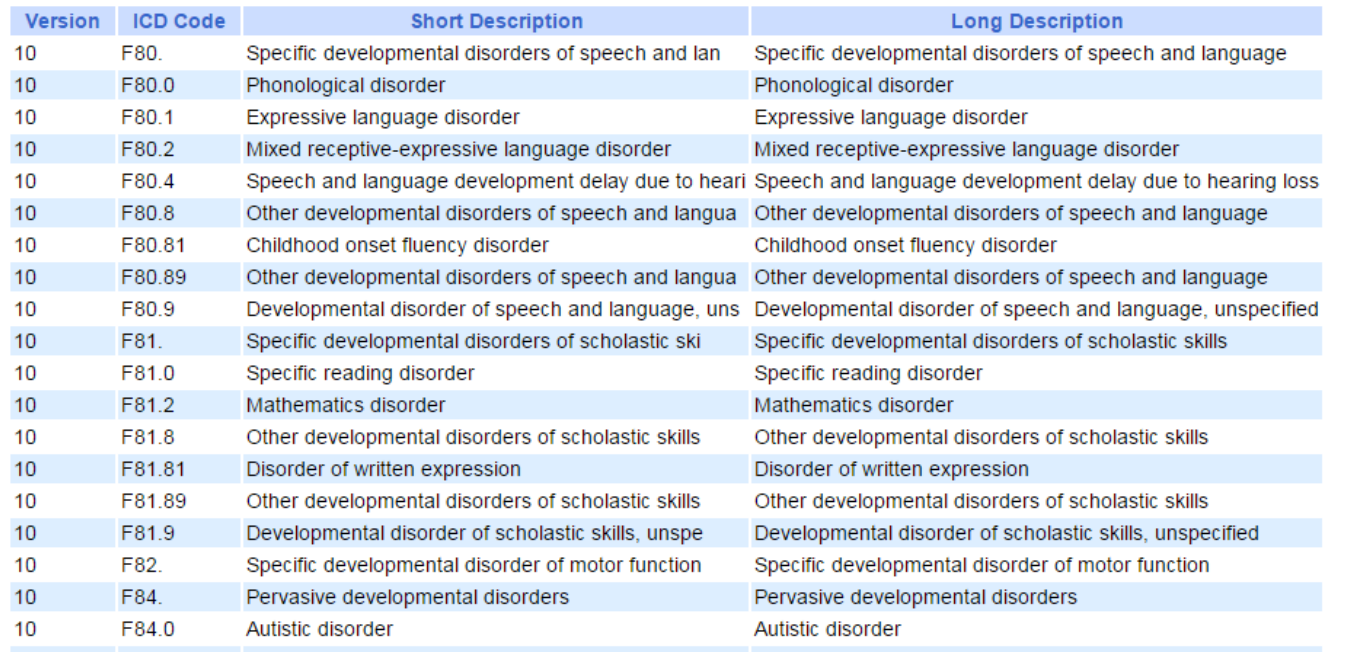

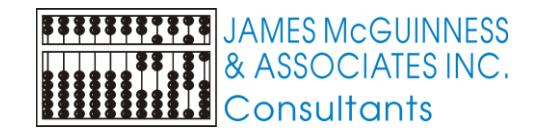

**SEPORTAL** 

## ICD on Favorites

#### **My Profile**

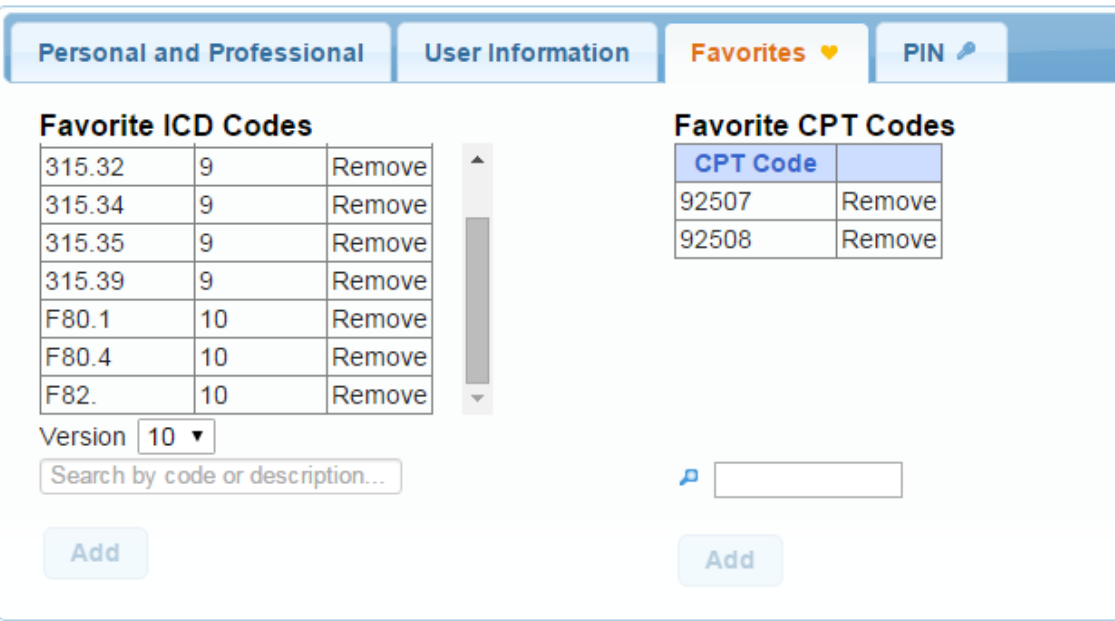

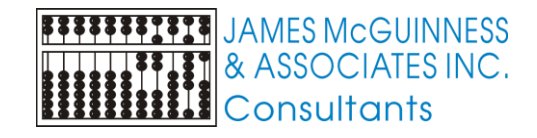

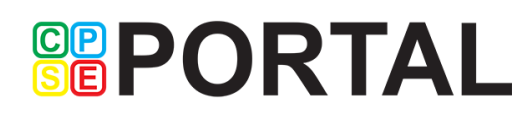

## Entering ICD on Attendance

- $\blacktriangleright$  New field (not same type of drop down)
- Type part of code and it will auto populate a list and you can then choose the code)
- The code will show recent history
- You can enter up to 4 diagnosis in the one field
- Works for either ICD9 or ICD10 as determined by service date

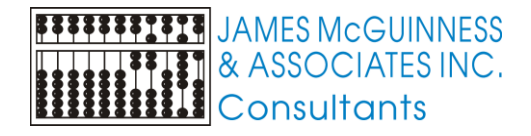

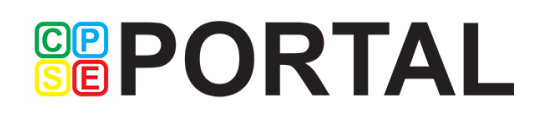

## Default ICD for Enrollment

- For the time being we removed the pre-fill of the default ICD for the enrollment. This was to prevent auto filling ICD9 on 10/1/15 and after
- We understand people liked this feature
- We will put something in place, but may only be for ICD10 (Service dates 10/1/15 and later)
- Users should still consciously ensure the correct diagnosis on the service
- Children may have multiple diagnosis and the codes may be different from session to session

**GRPORTAL** 

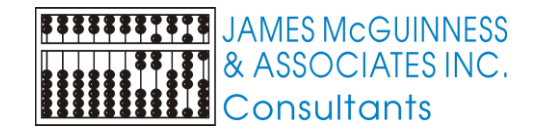